Федеральное государственное образовательное бюджетное учреждение высшего образования «Финансовый университет при Правительстве Российской Федерации» (Финансовый университет) Колледж информатики и программирования

### УТВЕРЖДАЮ

Заместитель директора по учебной работе

и. Ю. Долгова<br><u>«28 » марта</u> 2023 г.

### РАБОЧАЯ ПРОГРАММА УЧЕБНОЙ ДИСЦИПЛИНЫ

#### ОП.03 Инженерная и компьютерная графика

09.02.08 Интеллектуальные интегрированные системы

Москва 2023 г.

Рабочая программа учебный дисциплины разработана на основе Федерального образовательного государственного стандарта среднего профессионального образования (далее - ФГОС) по специальности 09.02.08 Интеллектуальные интегрированные системы, утвержденного приказом Министерства просвещения Российской Федерации 12 декабря 2022 г. № 1095 (зарегистрирован в Минюсте РФ 20 января 2023 г., регистрационный №72090)

Разработчики: Володин С.М., к.т.н., преподаватель высшей квалификационной категории

(ФИО, ученая степень, звание, должность)

Репензент:

Эдгулова Елизавета Каральбиевна, кандидат физико - математических наук, преподаватель колледжа информационных технологий КБГУ экономики И

(ФИО, ученая степень, звание, должность)

Рабочая программа учебной дисциплины рассмотрена и рекомендована к утверждению на заседании предметной (цикловой) комиссии основ информационной безопасности

(наименование ПЦК)

Протокол от «09» февраля 2023 г. № 7

Председатель ПЦК

Маринич А.Л.

### СОДЕРЖАНИЕ

- 1. ОБЩАЯ ХАРАКТЕРИСТИКА РАБОЧЕЙ ПРОГРАММЫ УЧЕБНОЙ ДИСЦИПЛИНЫ
- 2. СТРУКТУРА И СОДЕРЖАНИЕ УЧЕБНОЙ ДИСЦИПЛИНЫ
- 3. УСЛОВИЯ РЕАЛИЗАЦИИ УЧЕБНОЙ ДИСЦИПЛИНЫ
- 4. КОНТРОЛЬ И ОЦЕНКА РЕЗУЛЬТАТОВ ОСВОЕНИЯ УЧЕБНОЙ ДИСЦИПЛИНЫ

# 1. ОБЩАЯ ХАРАКТЕРИСТИКА РАБОЧЕЙ ПРОГРАММЫ УЧЕБНОЙ ДИСЦИПЛИНЫ

### 1.1. Место дисциплины в структуре основной профессиональной образовательной программы:

Учебная дисциплина ОП.03 Инженерная и компьютерная графика является обязательной частью общепрофессионального цикла основной профессиональной образовательной программы в соответствии с ФГОС СПО по специальности 09.02.08 Интеллектуальные интегрированные системы.

Учебная дисциплина ОП.03 Инженерная и компьютерная графика обеспечивает формирование профессиональных и общих компетенций по всем видам деятельности ФГОС специальности 09.02.08 Интеллектуальные интегрированные системы. Особое значение дисциплина имеет при формировании и развитии общих и профессиональных компетенций.

1.1.1. Перечень общих компетенций

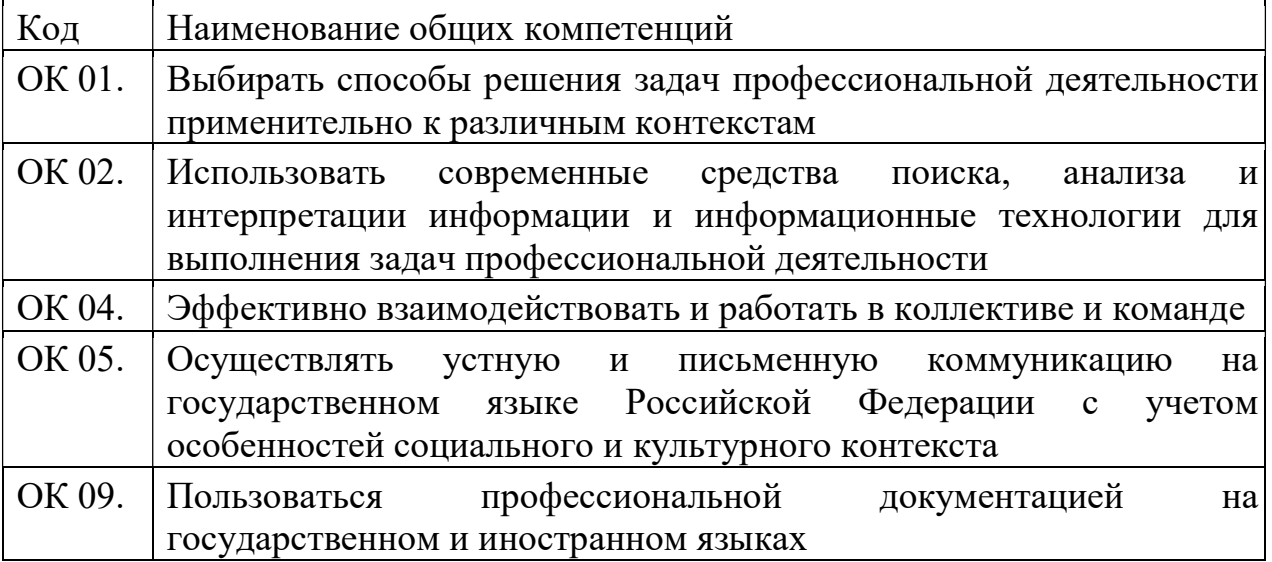

### 1.1.2. Перечень профессиональных компетенций

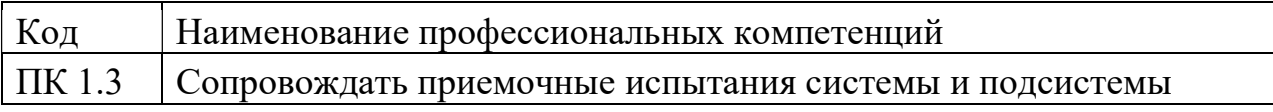

#### 1.2. Цель и планируемые результаты освоения дисциплины:

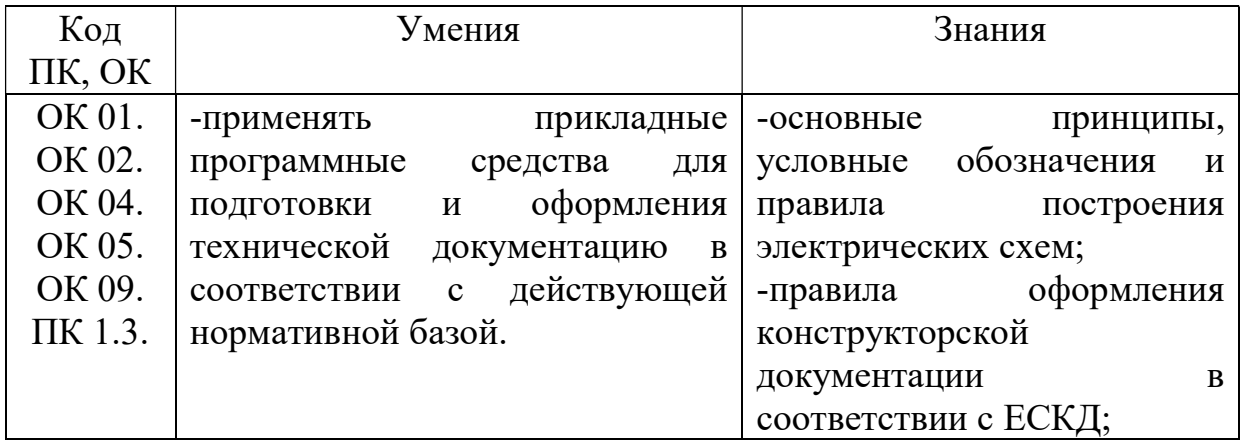

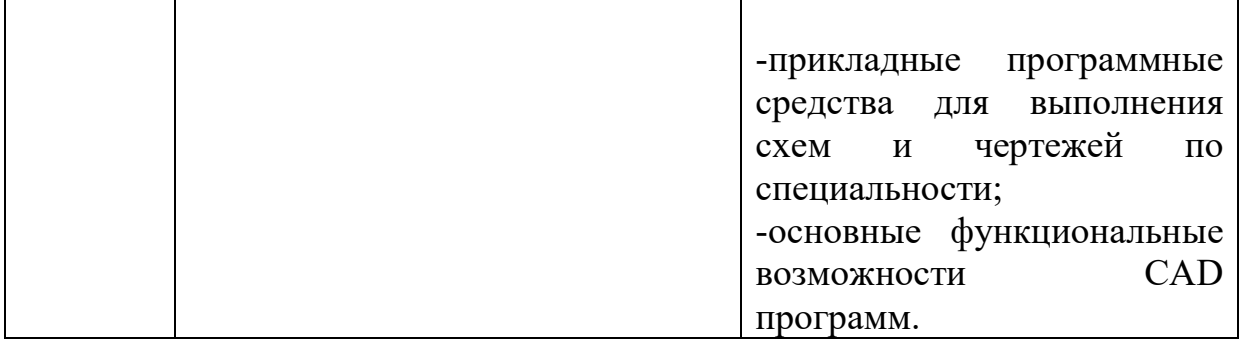

# 2. СТРУКТУРА И СОДЕРЖАНИЕ УЧЕБНОЙ ДИСЦИПЛИНЫ

# 2.1. Объем учебной дисциплины и виды учебной работы

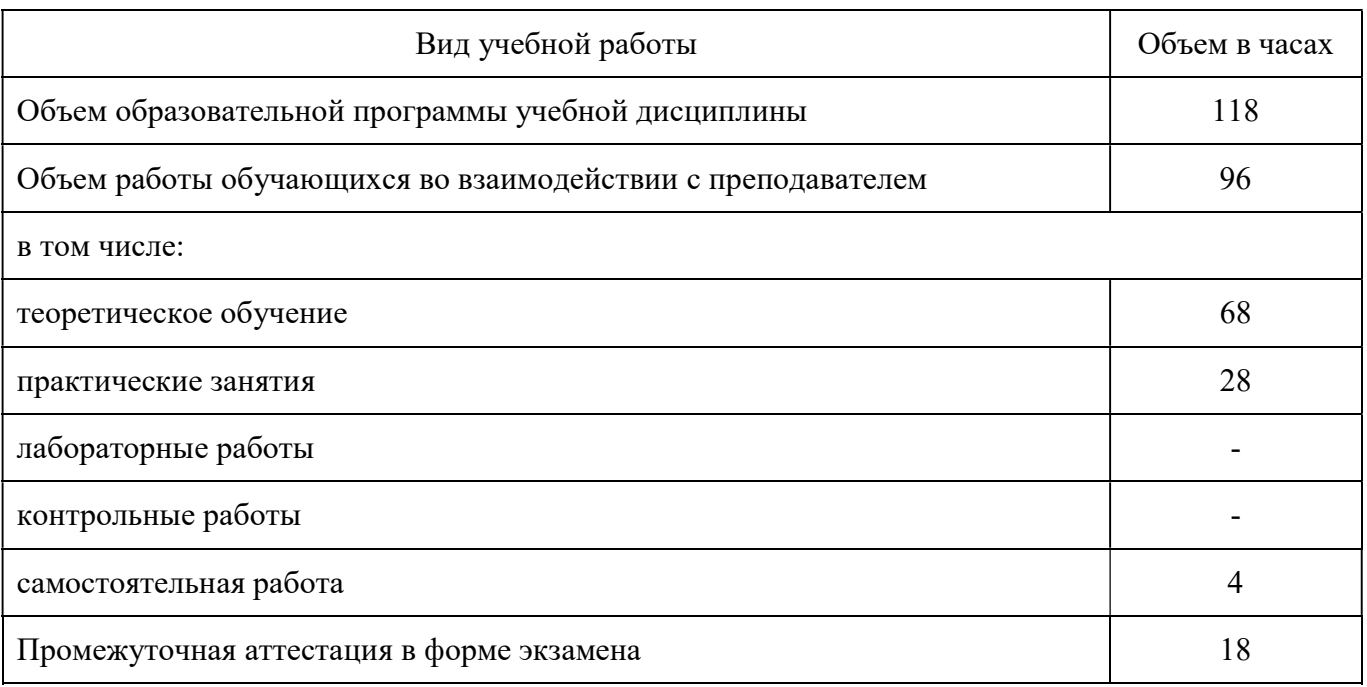

# 2.2. Тематический план и содержание учебной дисциплины

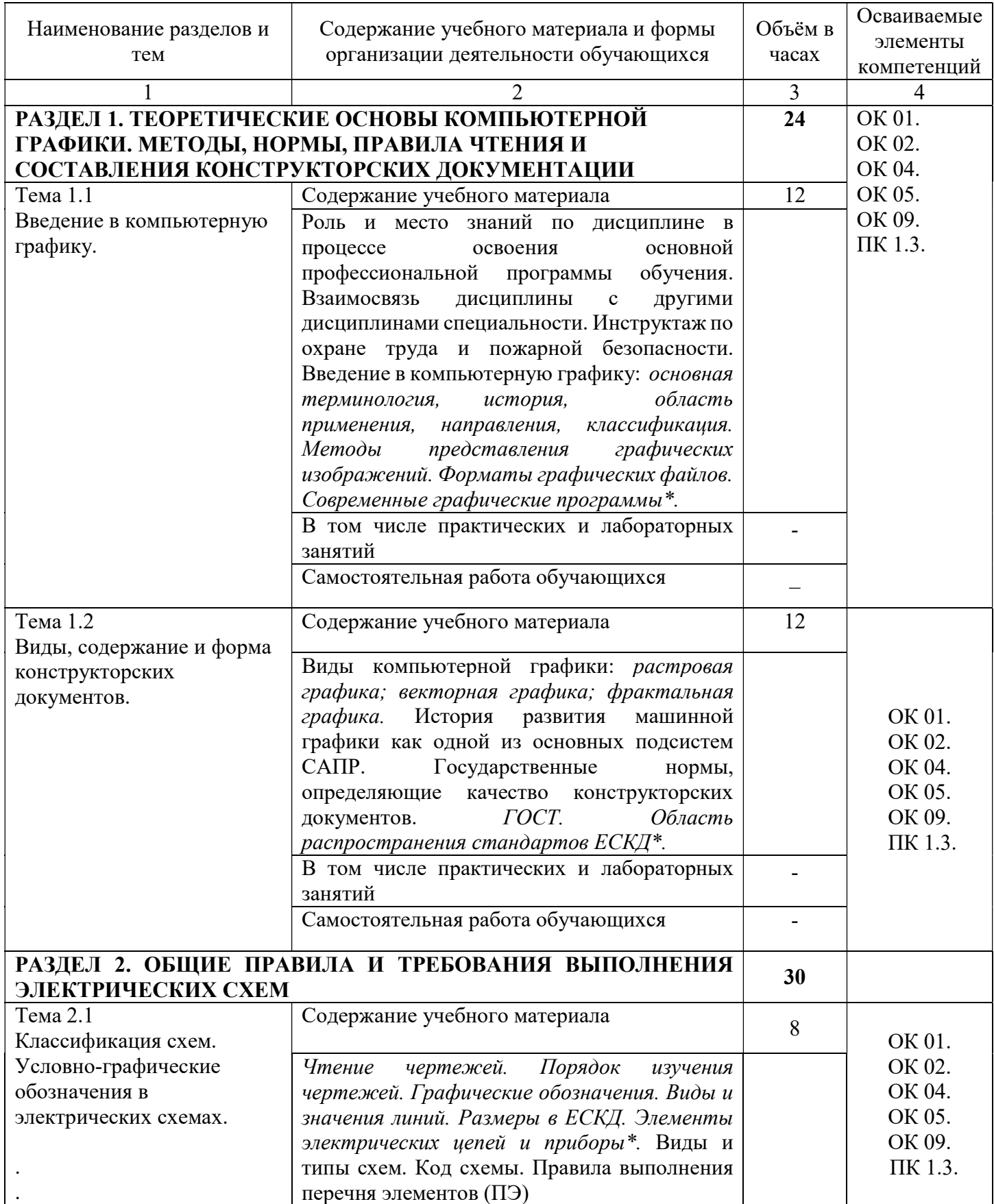

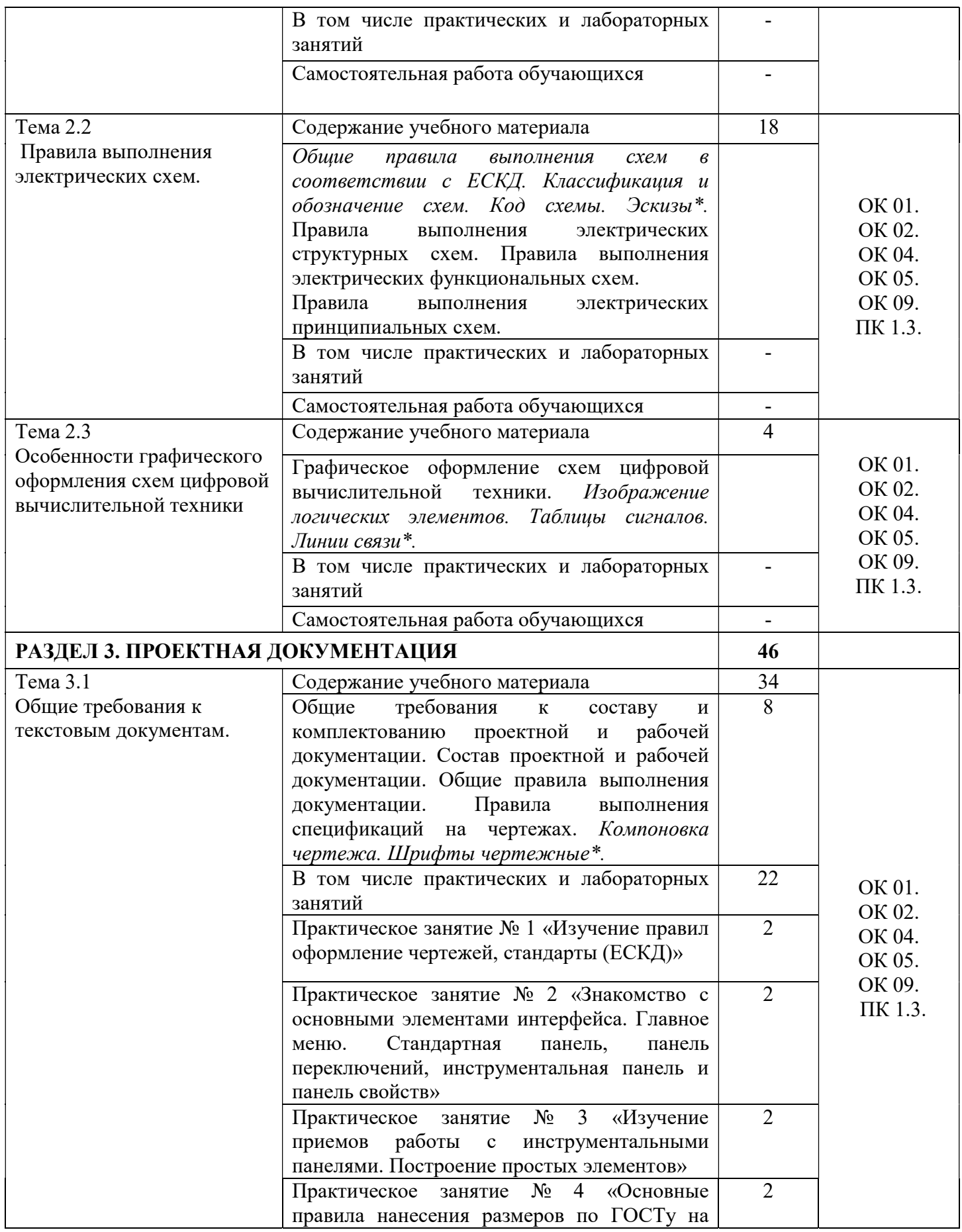

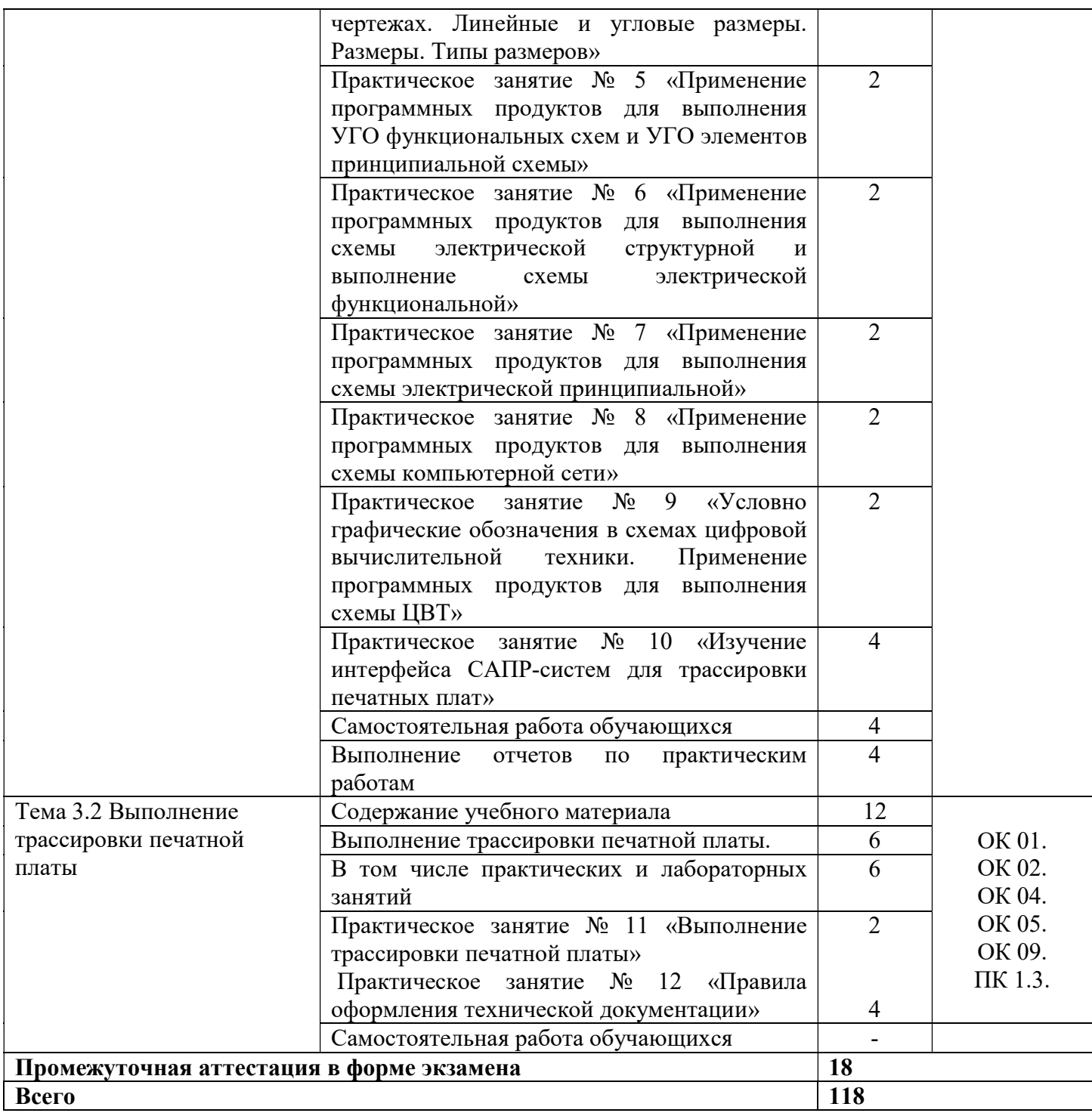

## 3. УСЛОВИЯ РЕАЛИЗАЦИИ ПРОГРАММЫ УЧЕБНОЙ ДИСЦИПЛИНЫ

### 3.1. Материально-техническое обеспечение

Для реализации программы учебной дисциплины предусмотрена Лаборатория информационных технологий, программирования и баз данных.

### Оборудование лаборатории:

-посадочные места по количеству обучающихся;

-рабочее место преподавателя;

-доска меловая;

-место хранения раздаточного и дидактического материала;

-учебно-методические комплекты (УМК) (в т.ч. мультимедийные);

-дидактические материалы (раздаточный материал, ФОС и др.).

### Технические средства обучения:

- персональный компьютер преподавателя с лицензионным программным обеспечением, подключенный к локальной сети и выходом в интернет (процессор Core i5, оперативная память объемом 16 Гб);

- персональный компьютер обучающегося с лицензионным программным обеспечением, подключенный к локальной сети и выходом в интернет (по количеству обучающихся (процессор Core i5, оперативная память объемом 16 Гб);

-проектор с экраном;

-пакеты приложений для работы с текстовыми документами, таблицами, базами данных и графическими изображениями;

-интернет-браузеры;

-интегрированная среда разработки;

-СУБД;

-инструментальная среда программирования;

-пакет прикладных программ.

### 3.2. Информационное обеспечение реализации программы

Для реализации программы библиотечный фонд образовательной организации имеет печатные и/или электронные образовательные и информационные ресурсы, рекомендуемых для использования в образовательном процессе

3.2.1. Печатные издания

1.Чекмарев, А. А. Инженерная графика: учебник для среднего профессионального образования / А. А. Чекмарев. — 13-е изд., испр. и доп. — Москва: Издательство Юрайт, 2023. — 389 с. — (Профессиональное образование). — ISBN 978-5-534-07112-2. — Текст: электронный // Образовательная платформа Юрайт [сайт]. — URL: https://urait.ru/bcode/511680

3.2.2 Электронные издания (электронные ресурсы)

1.Чекмарев, А. А. Инженерная графика: учебник для среднего профессионального образования / А. А. Чекмарев. — 13-е изд., испр. и доп. — Москва: Издательство Юрайт, 2023. — 389 с. — (Профессиональное образование). — ISBN 978-5-534-07112-2. — Текст: электронный // Образовательная платформа Юрайт [сайт]. — URL: https://urait.ru/bcode/511680

### 4. КОНТРОЛЬ И ОЦЕНКА РЕЗУЛЬТАТОВ ОСВОЕНИЯ УЧЕБНОЙ ДИСЦИПЛИНЫ

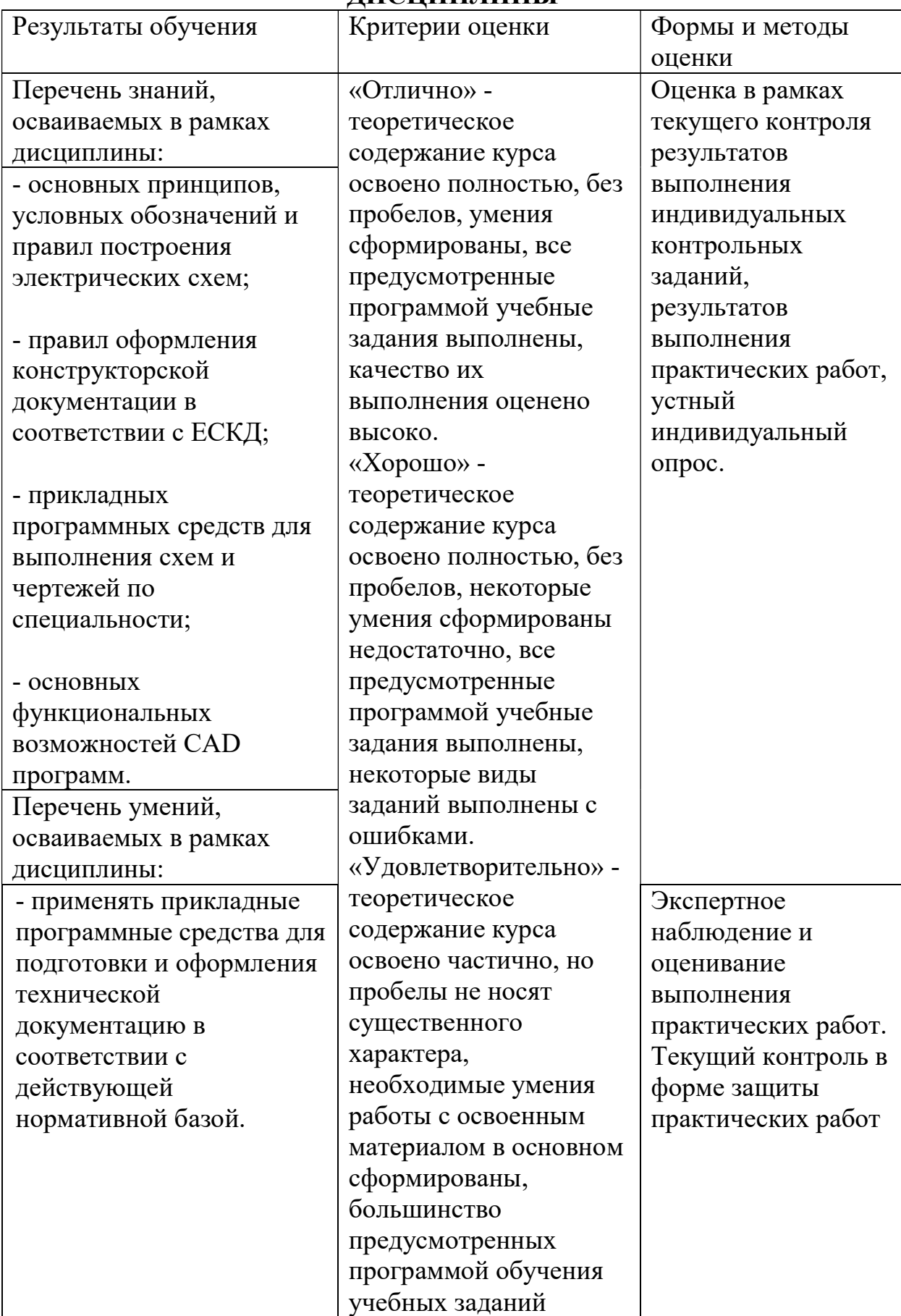

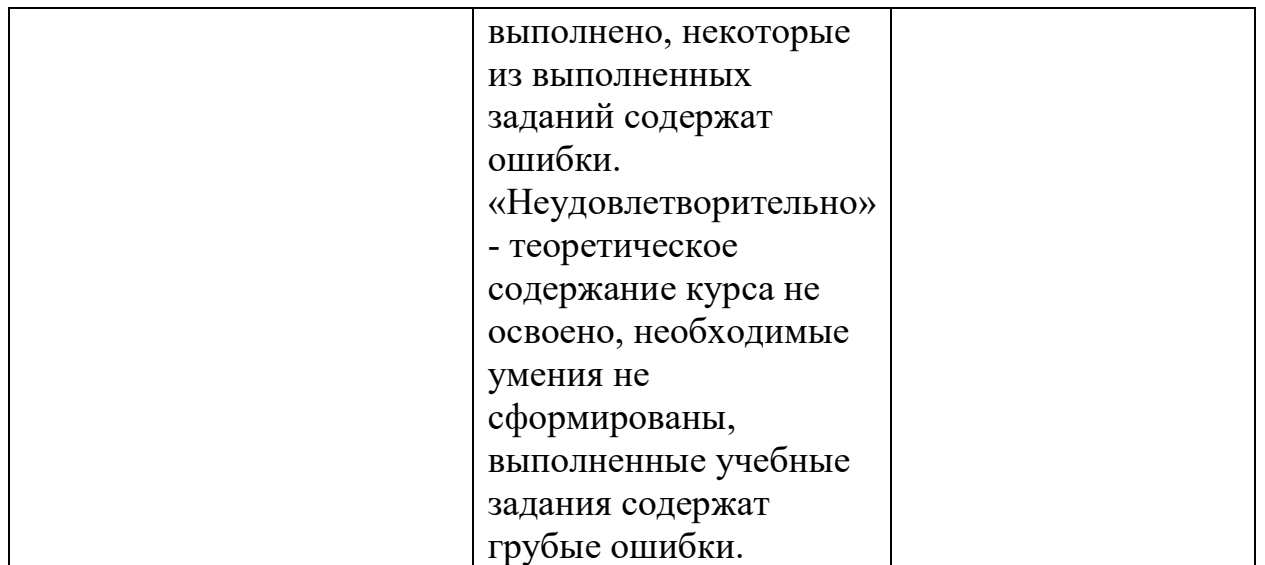